<sub>Докум</sub>аминистерство нахими высшего образования российской Федерации Информация о владельце:<br>фио. **Федеральное государственное б</mark>юджетное образовательное учреждение высшего образования** Должность: Проректор по учебной ОХИСКИЙ ГОСУДАРСТВЕННЫЙ УНИВЕРСИТЕТ СИСТЕМ УПРАВЛЕНИЯ И РАДИОЭЛЕКТРОНИКИ» (ТУСУР) ФИО: Сенченко Павел Васильевич Дата подписания: 17.10.2023 13:44:51 Уникальный программный ключ: 27e516f4c088deb62ba68945f4406e13fd454355

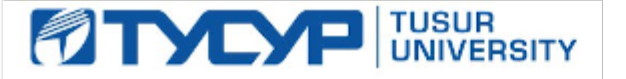

УТВЕРЖДАЮ

Проректор по учебной работе Документ подписан электронной подписью

Сертификат: a1119608-cdff-4455-b54e-5235117c185c<br>Владелец: Сенченко Павел Васильевич Действителен: с 17.09.2019 по 16.09.2024

## РАБОЧАЯ ПРОГРАММА ДИСЦИПЛИНЫ

## **ВЕБ-ТЕХНОЛОГИИ**

Уровень образования: **высшее образование - бакалавриат** Направление подготовки / специальность: **09.03.01 Информатика и вычислительная техника** Направленность (профиль) / специализация: **Разработка программного обеспечения** Форма обучения: **очная** Факультет: **Факультет вычислительных систем (ФВС)** Кафедра: **Кафедра компьютерных систем в управлении и проектировании (КСУП)** Курс: **2** Семестр: **3, 4** Учебный план набора 2021 года

#### Объем дисциплины и виды учебной деятельности

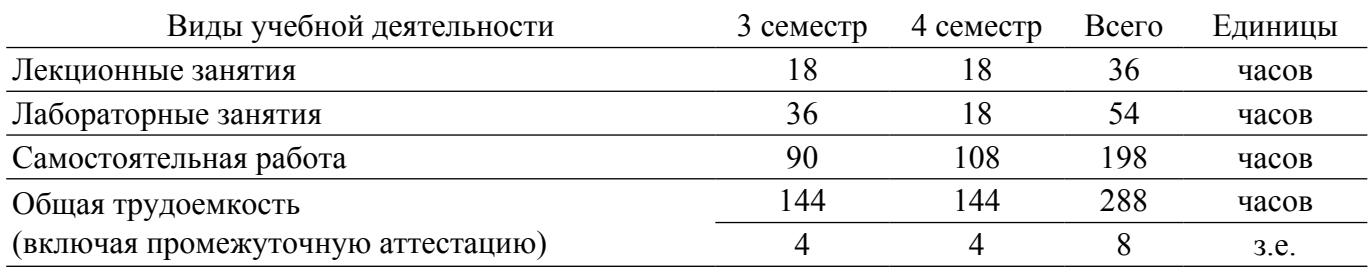

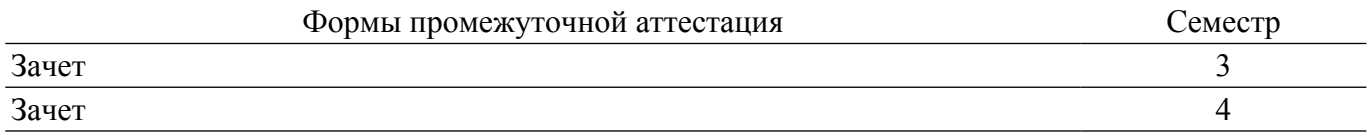

## **1. Общие положения**

## **1.1. Цели дисциплины**

1. Целью дисциплины является изучение методологических и концептуальных теоретических сведений о технологиях разработки Интернет-приложений.

### **1.2. Задачи дисциплины**

1. Изучение основ аппаратных средств WEB-программирования, основных инструментальных средств, используемых для создания WEB-сайтов.

2. Знакомство с возможностями создания базовых элементов WEB-страниц (текст, графические изображения, звук, анимация и т.п.).

### **2. Место дисциплины в структуре ОПОП**

Блок дисциплин: Б1. Дисциплины (модули).

Часть блока дисциплин: Часть, формируемая участниками образовательных отношений.

Модуль дисциплин: Модуль направленности (профиля) (major).

Индекс дисциплины: Б1.В.02.04.

Реализуется с применением электронного обучения, дистанционных образовательных технологий.

#### **3. Перечень планируемых результатов обучения по дисциплине, соотнесенных с индикаторами достижения компетенций**

Процесс изучения дисциплины направлен на формирование следующих компетенций в соответствии с ФГОС ВО и основной образовательной программой (таблица 3.1):

Таблица 3.1 – Компетенции и индикаторы их достижения

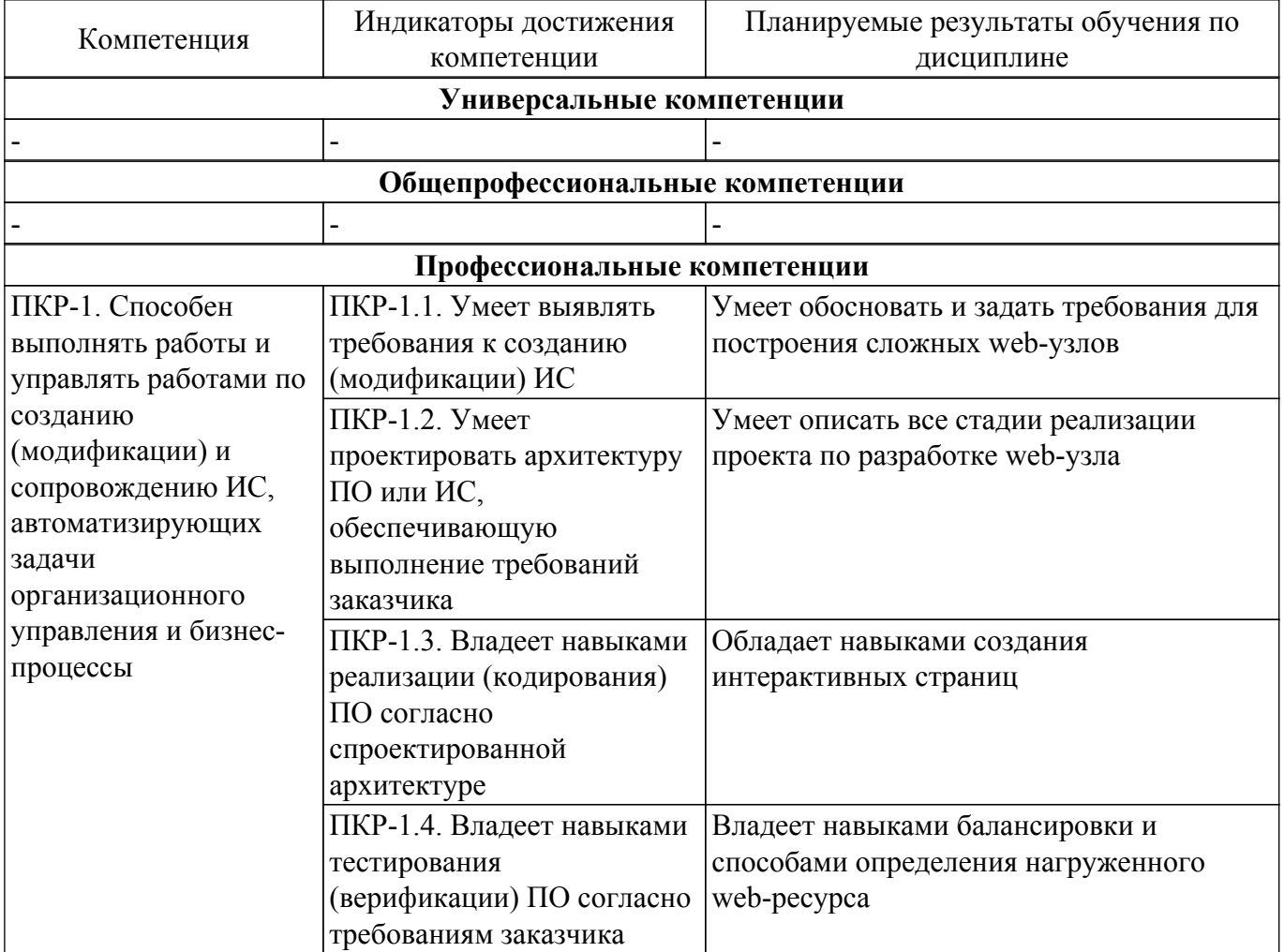

**4. Объем дисциплины в зачетных единицах с указанием количества академических часов, выделенных на контактную работу обучающихся с преподавателем**

#### **и на самостоятельную работу обучающихся**

Общая трудоемкость дисциплины составляет 8 зачетных единиц, 288 академических часов. Распределение трудоемкости дисциплины по видам учебной деятельности представлено в таблице 4.1.

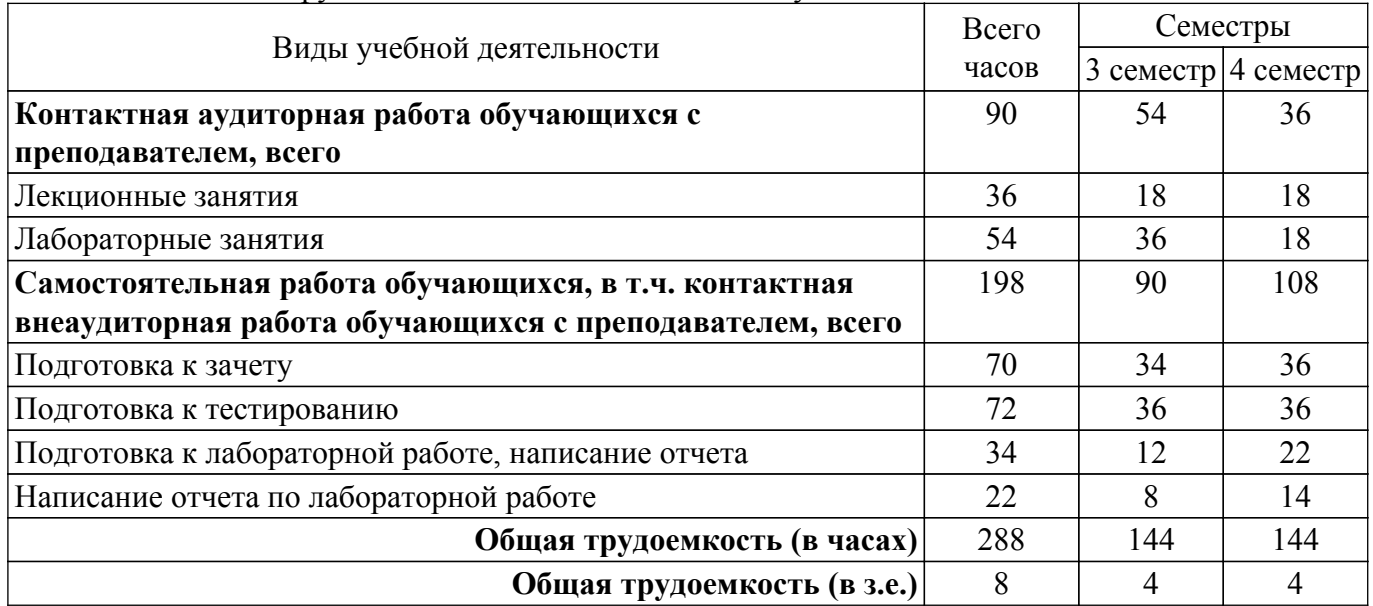

Таблица 4.1 – Трудоемкость дисциплины по видам учебной деятельности

## **5. Структура и содержание дисциплины**

#### **5.1. Разделы (темы) дисциплины и виды учебной деятельности**

Структура дисциплины по разделам (темам) и видам учебной деятельности приведена в таблице 5.1.

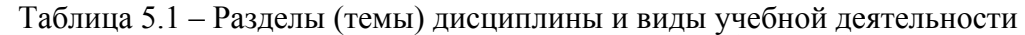

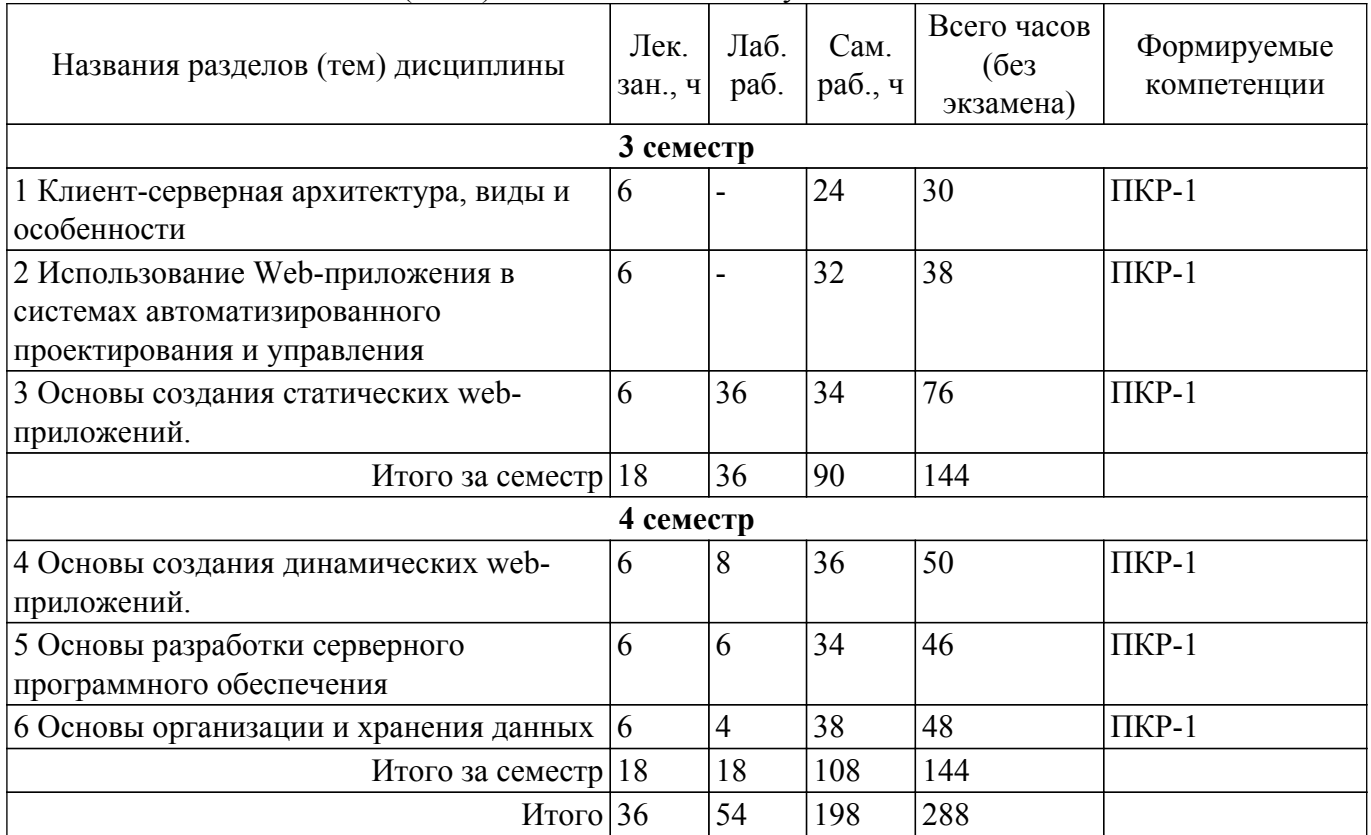

## **5.2. Содержание разделов (тем) дисциплины**

Содержание разделов (тем) дисциплины (в т.ч. по лекциям) приведено в таблице 5.2. Таблица 5.2 – Содержание разделов (тем) дисциплины (в т.ч. по лекциям)

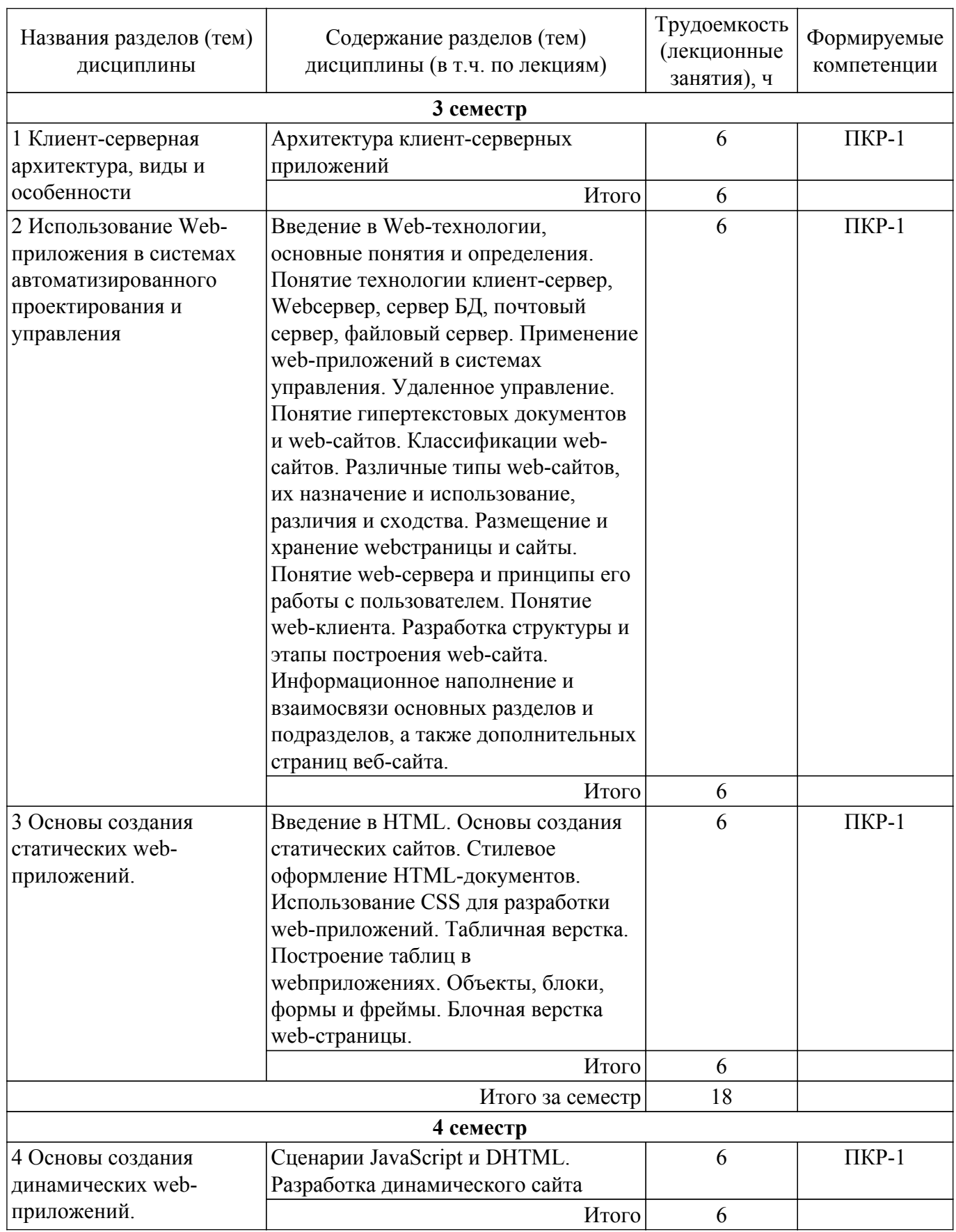

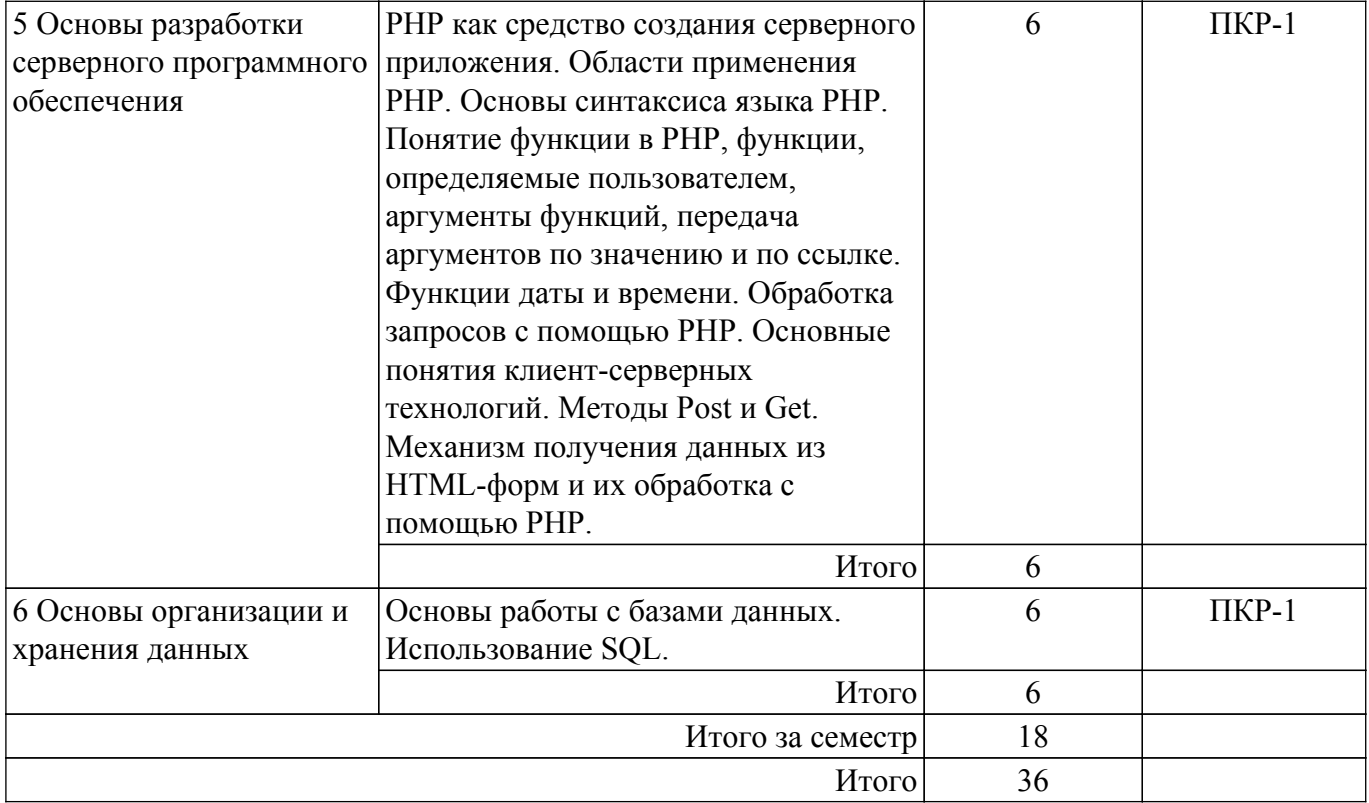

## 5.3. Практические занятия (семинары)

Не предусмотрено учебным планом

## 5.4. Лабораторные занятия

Наименование лабораторных работ приведено в таблице 5.4.<br>Таблица 5.4 – Наименование лабораторных работ

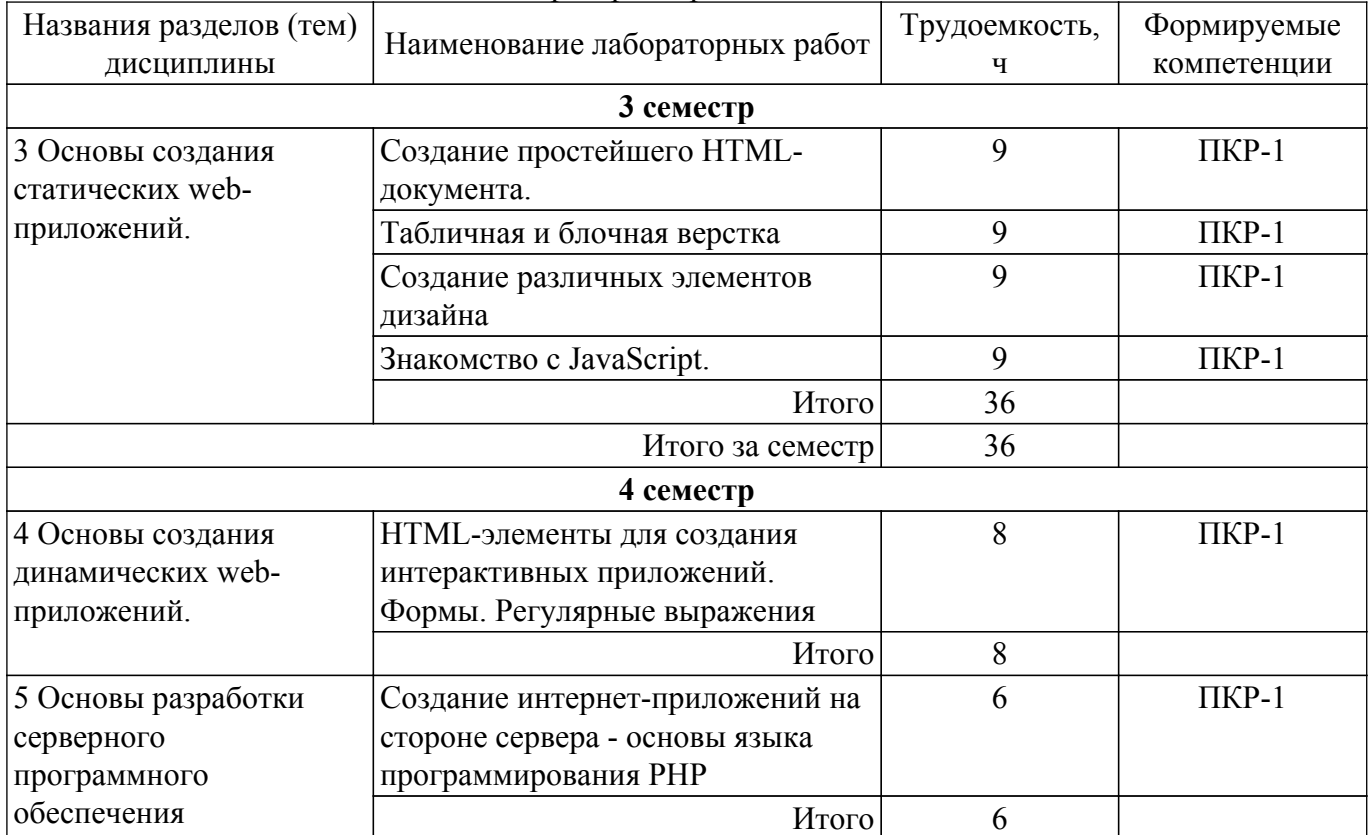

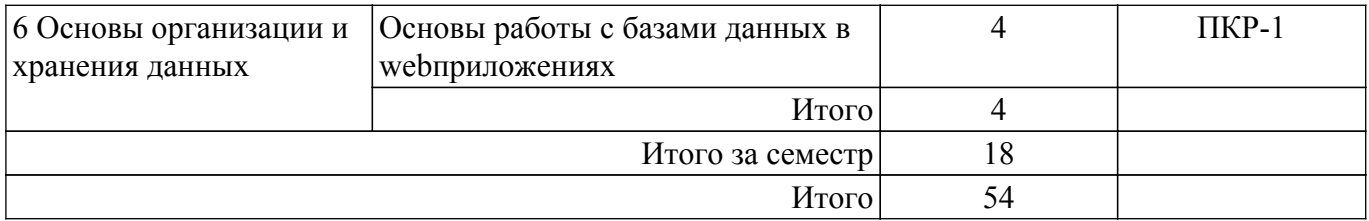

## **5.5. Курсовой проект / курсовая работа**

Не предусмотрено учебным планом

## **5.6. Самостоятельная работа**

Виды самостоятельной работы, трудоемкость и формируемые компетенции представлены в таблице 5.6.

Таблица 5.6 – Виды самостоятельной работы, трудоемкость и формируемые компетенции

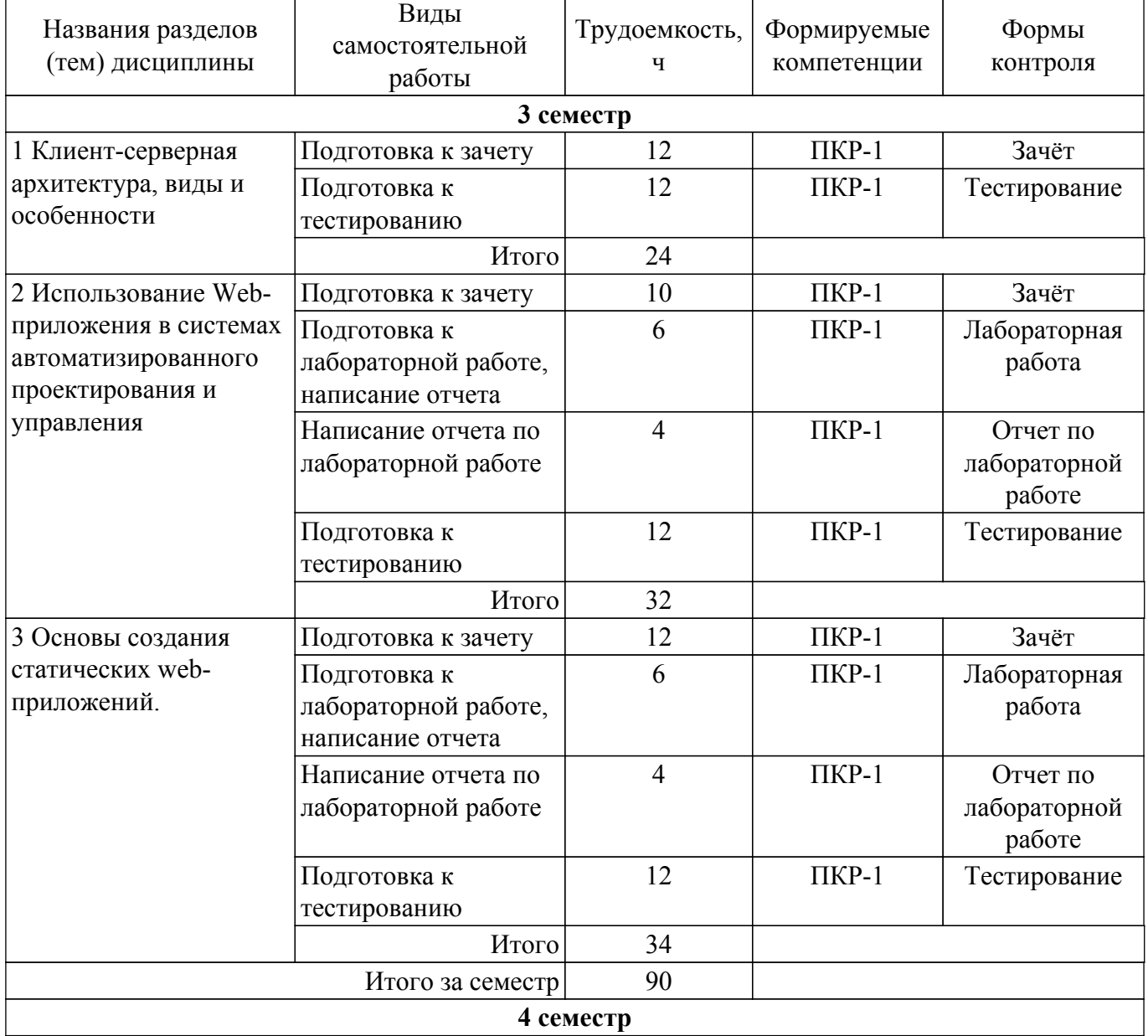

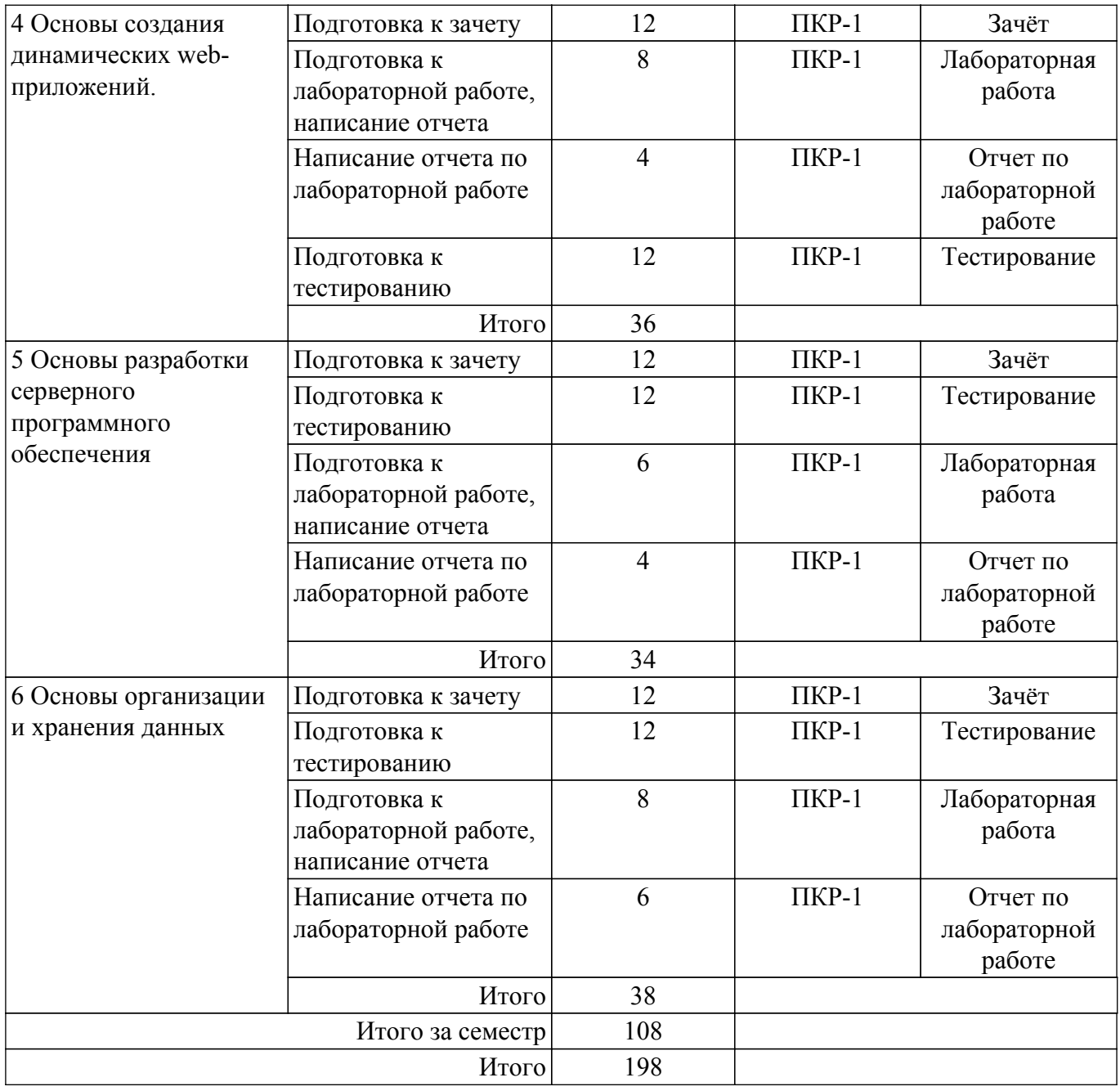

## **5.7. Соответствие компетенций, формируемых при изучении дисциплины, и видов учебной деятельности**

Соответствие компетенций, формируемых при изучении дисциплины, и видов учебной деятельности представлено в таблице 5.7.

Таблица 5.7 – Соответствие компетенций, формируемых при изучении дисциплины, и видов занятий

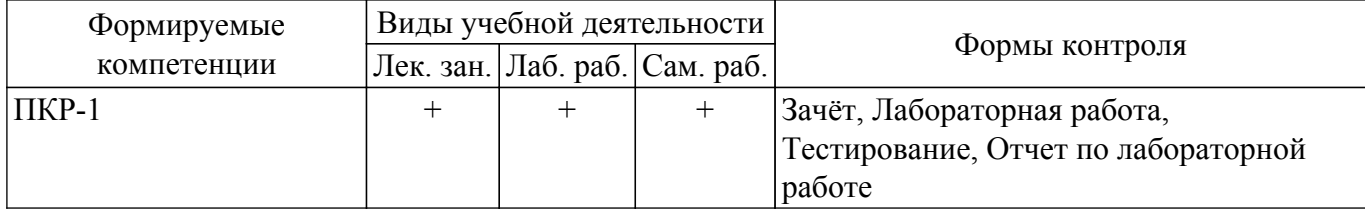

## **6. Рейтинговая система для оценки успеваемости обучающихся**

## **6.1. Балльные оценки для форм контроля**

Балльные оценки для форм контроля представлены в таблице 6.1. Таблица 6.1 – Балльные оценки

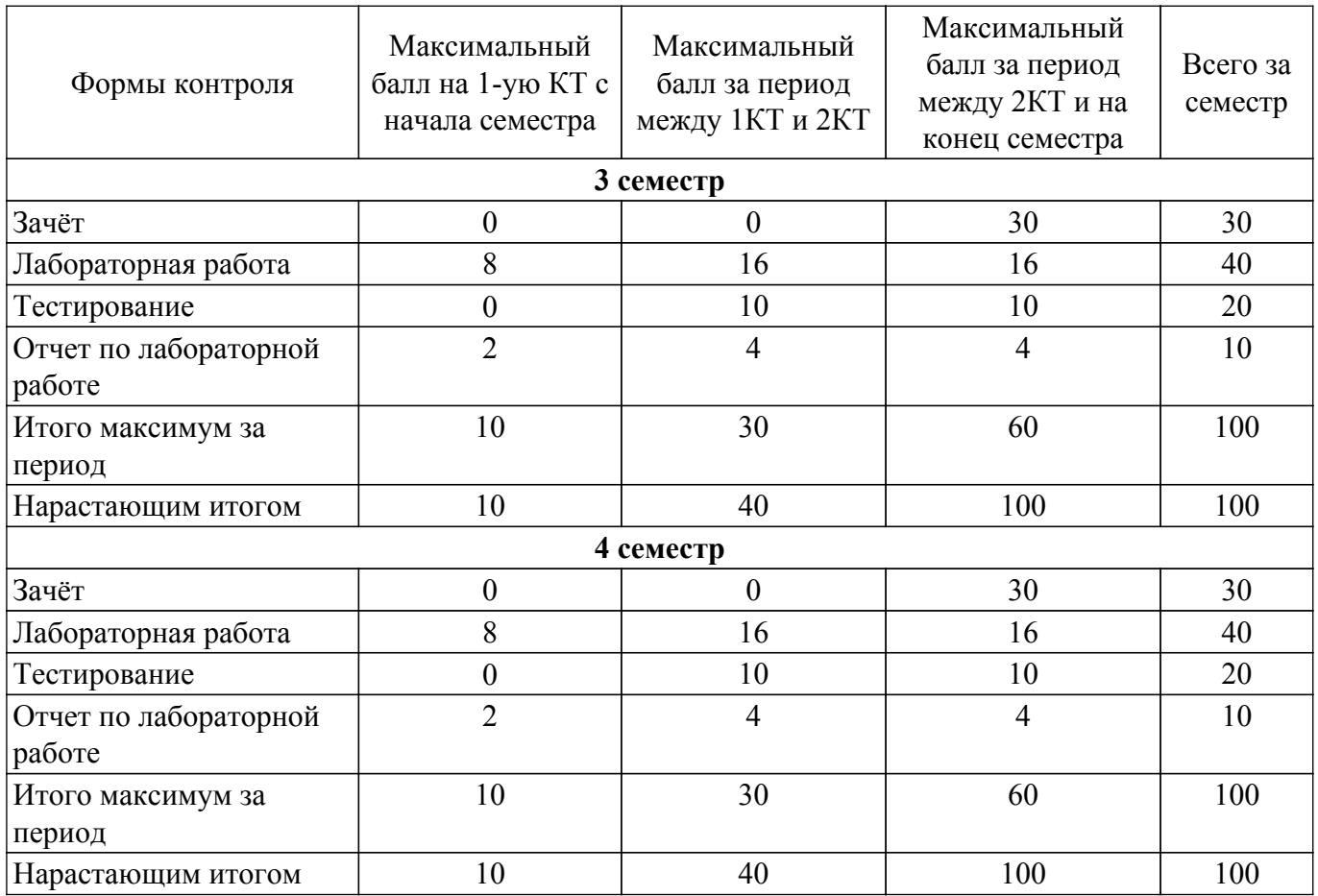

## **6.2. Пересчет баллов в оценки за текущий контроль**

Пересчет баллов в оценки за текущий контроль представлен в таблице 6.2.

Таблица 6.2 – Пересчет баллов в оценки за текущий контроль

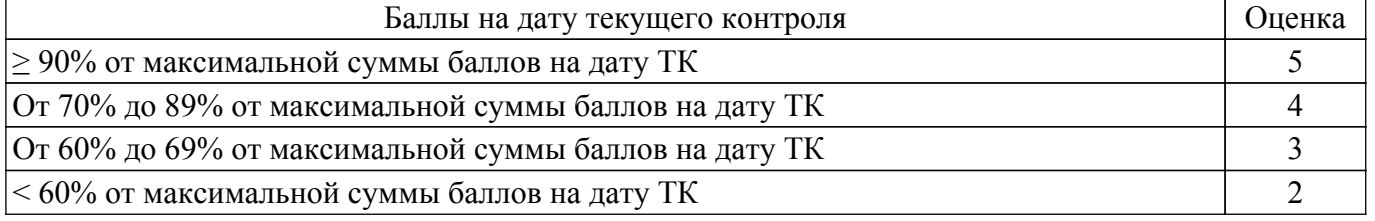

## **6.3. Пересчет суммы баллов в традиционную и международную оценку**

Пересчет суммы баллов в традиционную и международную оценку представлен в таблице 6.3.

Таблица 6.3 – Пересчет суммы баллов в традиционную и международную оценку

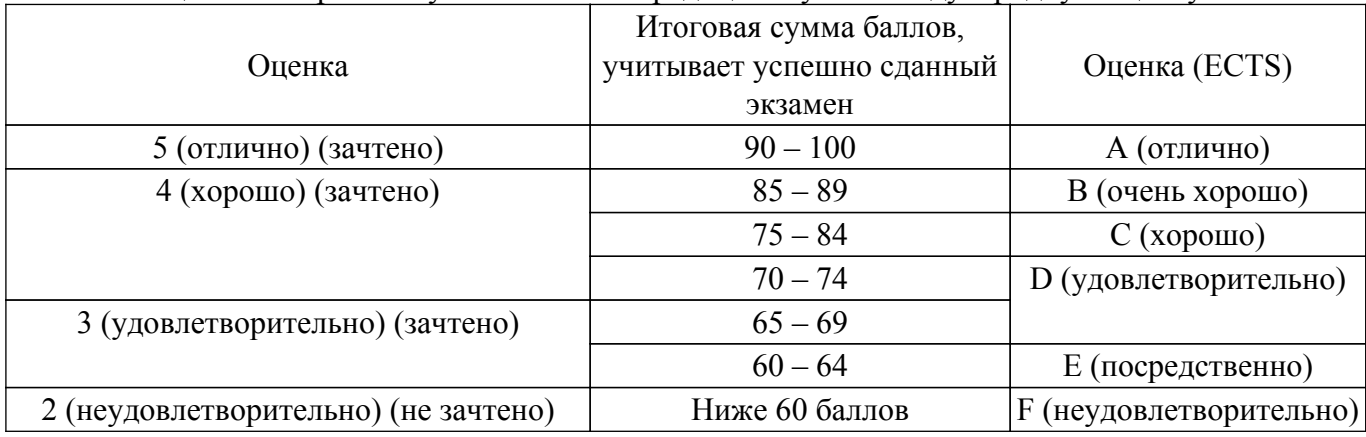

## **7. Учебно-методическое и информационное обеспечение дисциплины**

**7.1. Основная литература**

1. Головин, И. Г. Языки и методы программирования: учебник для вузов / И. Г. Головин, И. А. Волкова. - М. : Академия, 2012. - 304 с. (наличие в библиотеке ТУСУР - 30 экз.).

2. Хабибулина Н.Ю. Технологии создания Интернет-приложений. Лекции /Н. Ю. Хабибулина. - Томск [Электронный ресурс]: ТУСУР, 2016. - 50 с. [Электронный ресурс]: — Режим доступа: [http://new.kcup.tusur.ru/library/tehnologii-sozdanija-internet-prilozhenij-lekcii.](http://new.kcup.tusur.ru/library/tehnologii-sozdanija-internet-prilozhenij-lekcii)

## **7.2. Дополнительная литература**

1. Юдахин Р.В. Программирование в Интернет: учебное пособие. – Томск : ТУСУР, 2011. – 195 с. [Электронный ресурс]: — Режим доступа: [http://ie.tusur.ru/docs/urv/Pr\\_internet.rar](http://ie.tusur.ru/docs/urv/Pr_internet.rar) .

2. Титков, А.В. Программирование [Электронный ресурс]: учебное пособие / А.В. Титков. — Электрон. дан. — Москва : ТУСУР, 2011. — 13 с. [Электронный ресурс]: — Режим доступа: <https://e.lanbook.com/book/11595>.

## **7.3. Учебно-методические пособия**

#### **7.3.1. Обязательные учебно-методические пособия**

1. Хабибулина Н.Ю., Мурзин Е.С.. Хабибулин Д.И., Ячный И.В. Технологии создания Интернет-приложений ( методические указания к выполнению лабораторных и самостоятельных работ: задания для самостоятельной работы приведены в конце заданий к лабораторной работе). - Томск: каф. КСУП, 2015. - 200 с. [Электронный ресурс]: — Режим доступа: [http://new.kcup.tusur.ru/library/tehnologii-sozdanija-internet-prilozhenij-bakalavry-metodicheskieukazan](http://new.kcup.tusur.ru/library/tehnologii-sozdanija-internet-prilozhenij-bakalavry-metodicheskieukazanija-po-vypolneniju-l) [ija-po-vypolneniju-l](http://new.kcup.tusur.ru/library/tehnologii-sozdanija-internet-prilozhenij-bakalavry-metodicheskieukazanija-po-vypolneniju-l) .

2. Губин И.Г., Технология создания Интернет-приложений: учебное методическое пособие (задания к индивидуальной работе). – Томск, ТУСУР. – 2007. – 110 с. [Электронный ресурс]: — Режим доступа: <http://new.kcup.tusur.ru/library/tehnologija-sozdanijainternet-prilozhenij>.

#### **7.3.2. Учебно-методические пособия для лиц с ограниченными возможностями здоровья и инвалидов**

Учебно-методические материалы для самостоятельной и аудиторной работы обучающихся из числа лиц с ограниченными возможностями здоровья и инвалидов предоставляются в формах, адаптированных к ограничениям их здоровья и восприятия информации.

## **Для лиц с нарушениями зрения:**

– в форме электронного документа;

– в печатной форме увеличенным шрифтом.

**Для лиц с нарушениями слуха:**

– в форме электронного документа;

– в печатной форме.

## **Для лиц с нарушениями опорно-двигательного аппарата:**

– в форме электронного документа;

– в печатной форме.

## **7.4. Современные профессиональные базы данных и информационные справочные системы**

1. При изучении дисциплины рекомендуется обращаться к современным базам данных, информационно-справочным и поисковым системам, к которым у ТУСУРа открыт доступ: <https://lib.tusur.ru/ru/resursy/bazy-dannyh>.

## **8. Материально-техническое и программное обеспечение дисциплины**

## **8.1. Материально-техническое и программное обеспечение для лекционных занятий**

Для проведения занятий лекционного типа, групповых и индивидуальных консультаций, текущего контроля и промежуточной аттестации используется учебная аудитория с достаточным количеством посадочных мест для учебной группы, оборудованная доской и стандартной учебной мебелью. Имеются мультимедийное оборудование и учебно-наглядные пособия, обеспечивающие тематические иллюстрации по лекционным разделам дисциплины.

## **8.2. Материально-техническое и программное обеспечение для лабораторных работ**

Лаборатория информационного обеспечения систем управления: учебная аудитория для проведения занятий лекционного типа, учебная аудитория для проведения занятий практического типа, учебная аудитория для проведения занятий лабораторного типа, помещение для проведения текущего контроля и промежуточной аттестации, помещение для самостоятельной работы; 634034, Томская область, г. Томск, Вершинина улица, д. 74, 329 ауд.

Описание имеющегося оборудования:

- Плазменная панель Samsung;
- Магнитно-маркерная доска;
- Комплект специализированной учебной мебели;
- Рабочее место преподавателя.

Программное обеспечение:

- ERwin Data Modeler r7;

- Enterprise Architect;
- Microsoft Visual Studio 2013 Professional;
- MySQL;
- OpenOffice 4;
- Windows 10 Enterprise;
- puTTY;

#### **8.3. Материально-техническое и программное обеспечение для самостоятельной работы**

Для самостоятельной работы используются учебные аудитории (компьютерные классы), расположенные по адресам:

- 634050, Томская область, г. Томск, Ленина проспект, д. 40, 233 ауд.;

- 634045, Томская область, г. Томск, ул. Красноармейская, д. 146, 201 ауд.;
- 634034, Томская область, г. Томск, Вершинина улица, д. 47, 126 ауд.;
- 634034, Томская область, г. Томск, Вершинина улица, д. 74, 207 ауд.

Описание имеющегося оборудования:

- учебная мебель;
- компьютеры;

- компьютеры подключены к сети «Интернет» и обеспечивают доступ в электронную информационно-образовательную среду ТУСУРа.

Перечень программного обеспечения:

- Microsoft Windows;
- OpenOffice;
- Kaspersky Endpoint Security 10 для Windows;
- 7-Zip;
- Google Chrome.

#### **8.4. Материально-техническое обеспечение дисциплины для лиц с ограниченными возможностями здоровья и инвалидов**

Освоение дисциплины лицами с ограниченными возможностями здоровья и инвалидами осуществляется с использованием средств обучения общего и специального назначения.

При занятиях с обучающимися с **нарушениями слуха** предусмотрено использование звукоусиливающей аппаратуры, мультимедийных средств и других технических средств приема/передачи учебной информации в доступных формах, мобильной системы преподавания для обучающихся с инвалидностью, портативной индукционной системы. Учебная аудитория, в которой занимаются обучающиеся с нарушением слуха, оборудована компьютерной техникой, аудиотехникой, видеотехникой, электронной доской, мультимедийной системой.

При занятиях с обучающимися с **нарушениями зрения** предусмотрено использование в лекционных и учебных аудиториях возможности просмотра удаленных объектов (например, текста на доске или слайда на экране) при помощи видеоувеличителей для комфортного просмотра.

При занятиях с обучающимися с **нарушениями опорно-двигательного аппарата** используются альтернативные устройства ввода информации и другие технические средства приема/передачи учебной информации в доступных формах, мобильной системы обучения для людей с инвалидностью.

## **9. Оценочные материалы и методические рекомендации по организации изучения дисциплины**

## **9.1. Содержание оценочных материалов для текущего контроля и промежуточной аттестации**

Для оценки степени сформированности и уровня освоения закрепленных за дисциплиной компетенций используются оценочные материалы, представленные в таблице 9.1. Таблица 9.1 – Формы контроля и оценочные материалы

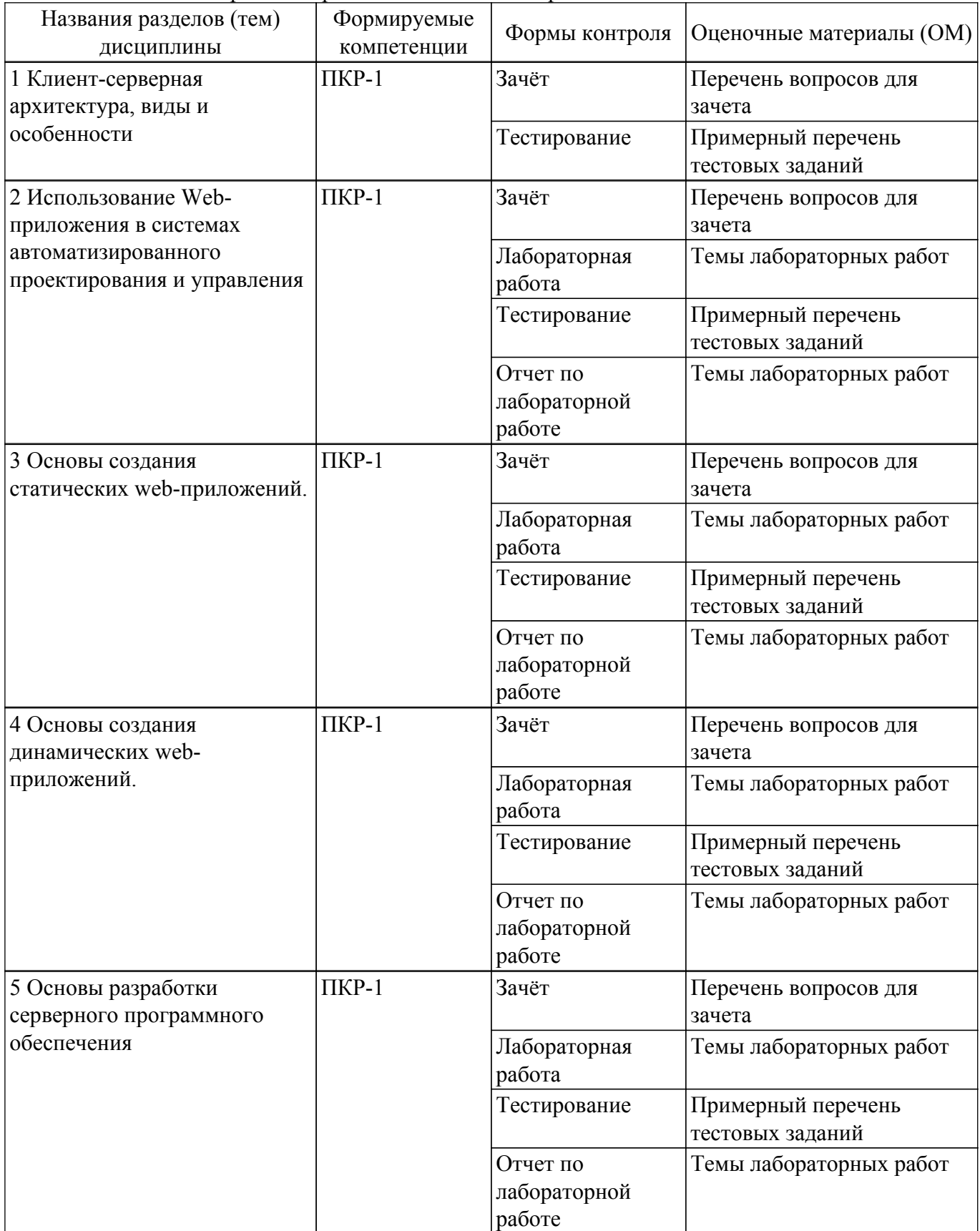

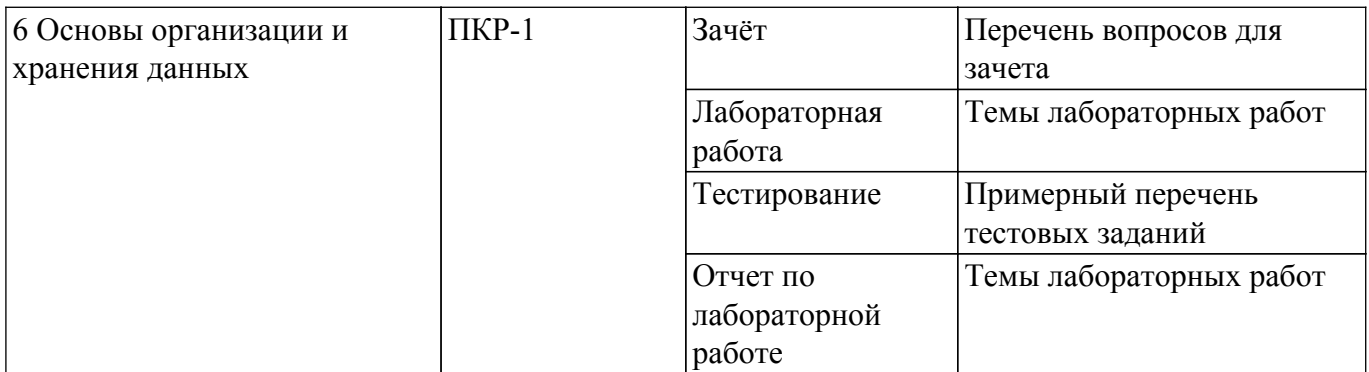

Шкала оценки сформированности отдельных планируемых результатов обучения по дисциплине приведена в таблице 9.2.

Таблица 9.2 – Шкала оценки сформированности планируемых результатов обучения по дисциплине

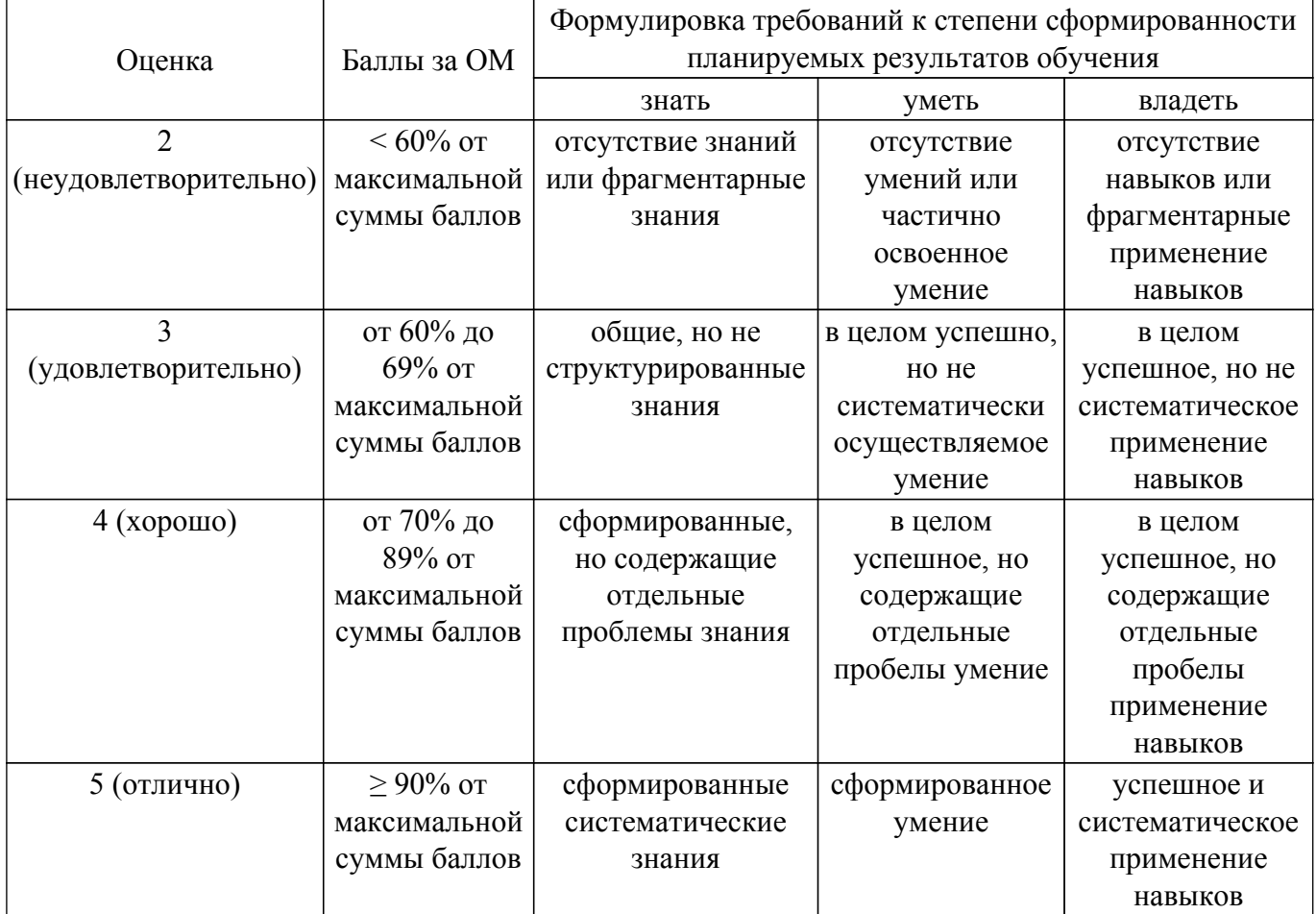

Шкала комплексной оценки сформированности компетенций приведена в таблице 9.3. Таблица 9.3 – Шкала комплексной оценки сформированности компетенций

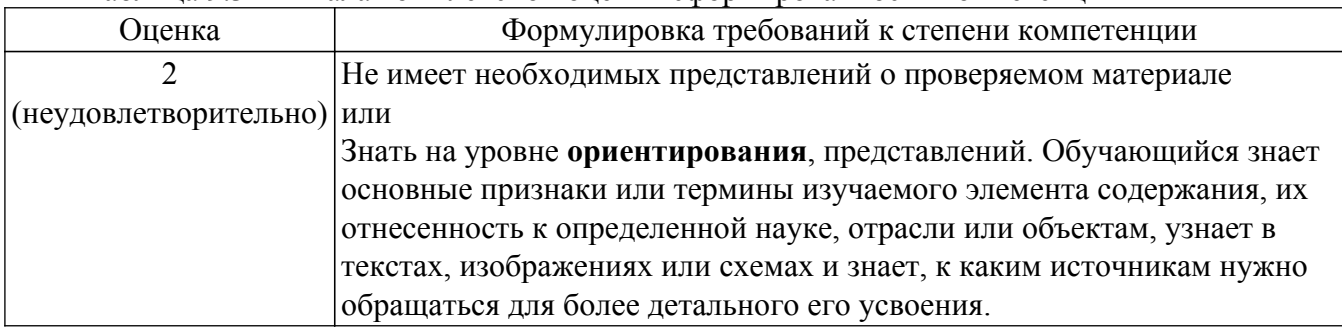

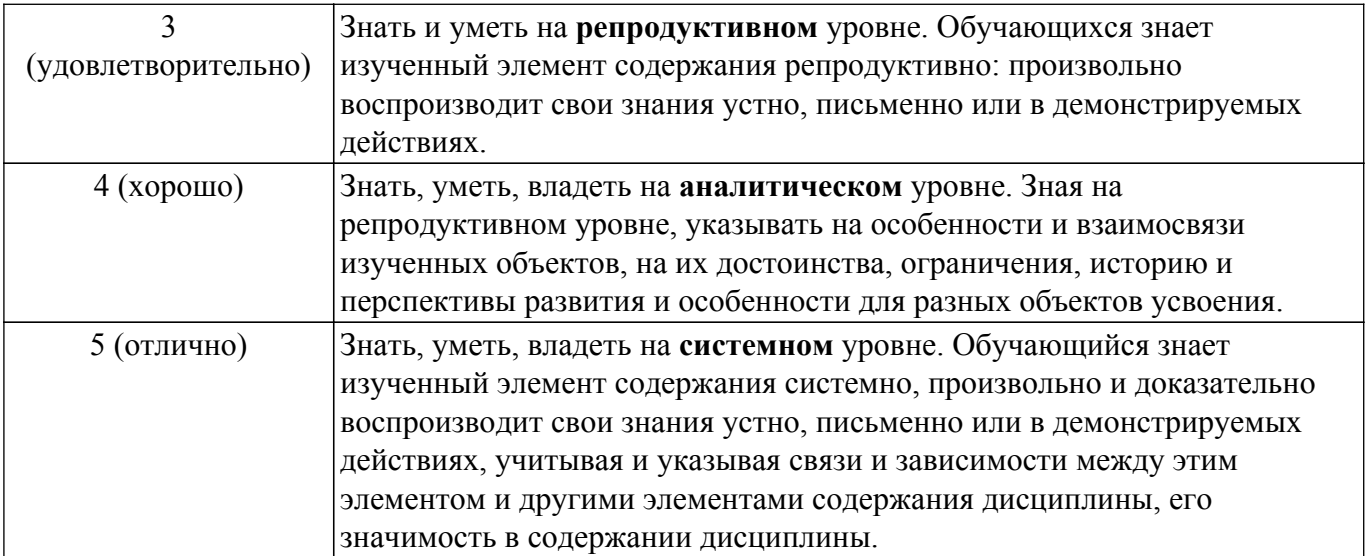

## 9.1.1. Примерный перечень тестовых заданий

- 1. Благодаря котором первом протокола стало возможным объединение разнородных по архитектуре сетей?
	- $a) FTP;$
	- $6$ ) DNS:
	- $B)$  IP:
	- $r)$  HTTP
- 2. Укажите правильный вариант определения изображения в качестве гиперссылки.
	- а) <а НКЕ $F$ ="адрес файла"> <IMG SRC="image.gif"> <\a>
		- $\sigma$ ) <a HREF="image.gif">
		- в) <a HREF="адрес файла"> <IMG="image.gif">
		- $r$  <a HREF=" image.gif"> <IMG="image.gif">
- 3. В каком случае форма будет отравлена методом "post"?
	-
	- a) <form method=""post"" action=""http://www.alexfine.ru/shop/""><br>6) <form action =""post"" method =""http://www.alexfine.ru/shop/shop.pl"">
	- $\mathbf{B}$ ) <form method=""default"" action=""http://www.alexfine.ru/shop/sp.pl"">
	- $r$ ) <form method=""get"" action=""http://www.alexfine.ru/"">
- 4. В каком примере данные формы будут переданы обработчику как часть URL?
	- a) <form method=""get"" action=""http://www.alexfine.ru/"">
	- $\sigma$ ) <form method=""post"" action=""http://www.alexfine.ru/help/first.pl"">
	- $\hat{B}$  <form method=""try"" action=""http://www.alexfine.ru/help/script.php?param=test"">
	- $\overrightarrow{r}$  <form method=""post"" action=""mailto:info@alexfine.ru"">
- 5. Тэг <TABLE> используется:
	- а) Для обрамления самой таблицы
	- б) Для заголовка элементов таблицы
	- в) Для обрамления подписи
	- г) Для свойств одного или более столбцов
- 6. Главное отличие методов POST и GET заключается в способе?
	- а) передачи информации
	- б) копирования
	- в) принятия файла
	- г) нет верного ответа
- 7. Кнопка отправки формы?
	- a) submit
	- $6$ ) input
	- $B)$  echo
	- г) Нет верного ответа
- 8. Что такое веб-программирование?
	- а) Частный случай программирования клиент серверного приложения
	- б) Вил распределения информационной системы

в) Провайдер базы данных

г) Протокол обмена структурированными сообщениями между компонентами распределенной информационной системой

- 9. Что такое веб-сервер?
	- а) Приложение, которое умеет обрабатывать НТТР запросы
	- б) Интернет браузер
	- в) Обработка данных
	- г) Структура база данных
- 10. Что такое HTTP?
	- а) Прикладной сетевой протокол на базе ТСР/IР
	- б) Протокол обмена структурированными сообщениями
	- в) Интернет браузер
	- г) Обработка данных
- 11. Популярное веб-программирование на стороне сервера
	- $a)$  PHP
		- 6) AST.NET
		- B) AJAX
	- r) JavaScript
- 12. Организация, предоставляющая услуги в присоединении пользователей к сети Internet. а) Провайдер;
	- б) Хост-машина;
	- в) Домен;
	- $\Gamma$ ) сервер.
- 13. Как выбрать все записи из таблицы «Persons», где значение поля «FirstName» равно «Peter» и «LastName» равно «Jackson»?
	- a) SELECT \* FROM Persons WHERE FirstName='Peter' AND LastName='Jackson'
	- 6) SELECT \* FROM Persons WHERE FirstName $\gg$ 'Peter' AND LastName $\gg$ 'Jackson'
	- B) SELECT FirstName='Peter', LastName='Jackson' FROM Persons
	- r) SELECT FirstName='Peter', LastName=
- 14. Какая из следующих техник используется для того чтобы обезопасить себя от SQL инъекций?
	- а) Использование подготовленных выражений
	- б) Использование постоянных НТТР-соелинений
	- в) Использование буферизированных запросов
	- г) Использование постоянных запросов
- 15. Перед нами следующий фрагмент кода: <?php \$stmt = \$dbh->prepare(«SELECT \* FROM USER where name = ?»); if (\$stmt->execute(array(\$ GET['name']))) { while (??????) { print  $r(\text{grow})$ ; } ? Что нужно вставить вместо знака вопроса для извлечения данных из результата запроса?
	- a)  $\text{Srow} = \text{Sstmt} \rightarrow \text{fetch}()$
	- $\delta$ ) \$row = \$stmt->getch()
	- $\overline{B}$ ) \$row = \$stmt->get()
	- $\Gamma$ ) \$row = \$stmt->fetchall()
- 16. Web-сайт это:

а) совокупность взаимосвязанных страниц, принадлежащих какому-то одному лицу или организации

- б) сеть документов, связанных между собой гиперссылками
- в) компьютер, на котором работает сервер-программа WWW
- г) отдельный файл, имя которого имеет расширение .htm или .html
- 17. Назначение Web-серверов:
	- а) хранение гипертекстовых локументов
	- б) подключение пользователей к сети Internet
	- в) хранение файловых архивов
	- г) общение по сети Internet
- 18. Программа пересылки файлов Ftp...

а) Перемещает копии файлов с одного узла Интернет на другой в соответствии с протоколом передачи файлов

б) Позволяет входить в другую вычислительную систему, работающую в Интернет

в) Служит для передачи текстовых сообщений в пределах Интернет, а также между другими сетями электронной почты

г) Организует коллективные обсуждения по различным направлениям, называемые телеконференциями

19. Электронная почта…

а) Служит для передачи текстовых сообщений в пределах Интернет, а также между другими сетями электронной почты

б) Позволяет входить в другую вычислительную систему, работающую в Интернет

в) Перемещает копии файлов с одного узла Интернет на другой в соответствии с протоколом передачи файлов

г) Организует коллективные обсуждения по различным направлениям, называемые телеконференциями

20. Система телеконференций Usenet …

а) Организует коллективные обсуждения по различным направлениям, называемые телеконференциями

б) Позволяет входить в другую вычислительную систему, работающую в Интернет

в) Перемещает копии файлов с одного узла Интернет на другой в соответствии с протоколом передачи файлов

г) Служит для передачи текстовых сообщений в пределах Интернет, а также между другими

## **9.1.2. Перечень вопросов для зачета**

- 1. Опишите метасимволы поиска совпадений
- 2. Как произвести запись информации в базу данных посредством PHP-скрипта?
- 3. Как реализовать в документе курсив, жирный шрифт и подчеркивание?
- 4. Что такое База данных (database)
- 5. Напишите скрипт, заменяющий в данном предложении все русские буквы «е» (без учета регистра) на буквы «F» «Скоро зачетная неделя, сессия, а потом - солнечное лето!»
- 6. Поисковые системы (назначение, компоненты, перечислите критерии ранжирования документов в поисковых системах)
- 7. Как реализовать горизонтальное расположение блоков?
- 8. Какой тег используется для создания встроенного стиля CSS?
- 9. Что такое Путешествующий паук (crawler)
- 10. Напишите php-скрипт, добавляющий введенную с экрана запись в таблицу базы данных (например, таблица содержит три поля: ФИО, дата рождения и вес).
- 11. Поисковые системы (назначение, ссылочные критерии ранжирования документов в поисковых системах, критерии пользовательской оценки)
- 12. Опишите метод replace для работы с шаблонами
- 13. Опишите алгоритм добавления записи в базу данных с использование PHP
- 14. Опишите алгоритм удаления записи из базы данных с использование PHP
- 15. Опишите алгоритм поиска записи в базе данных с использование PHP
- 16. Опишите алгоритм проверки валидности введенных данных
- 17. Опишите способы передачи данных с формы
- 18. Опишите алгоритм использования библиотеки JQuery
- 19. Опишите принципы создания аддитивной верстки
- 20. Опишите алгоритм создания интернет-магазина

## **9.1.3. Темы лабораторных работ**

- 1. Создание простейшего HTML-документа.
- 2. Табличная и блочная верстка
- 3. Создание различных элементов дизайна
- 4. Знакомство с JavaScript.
- 5. HTML-элементы для создания интерактивных приложений. Формы. Регулярные выражения
- 6. Создание интернет-приложений на стороне сервера основы языка программирования PHP

## **9.2. Методические рекомендации**

Учебный материал излагается в форме, предполагающей самостоятельное мышление студентов, самообразование. При этом самостоятельная работа студентов играет решающую роль в ходе всего учебного процесса.

Начать изучение дисциплины необходимо со знакомства с рабочей программой, списком учебно-методического и программного обеспечения. Самостоятельная работа студента включает работу с учебными материалами, выполнение контрольных мероприятий, предусмотренных учебным планом.

В процессе изучения дисциплины для лучшего освоения материала необходимо регулярно обращаться к рекомендуемой литературе и источникам, указанным в учебных материалах; пользоваться через кабинет студента на сайте Университета образовательными ресурсами электронно-библиотечной системы, а также общедоступными интернет-порталами, содержащими научно-популярные и специализированные материалы, посвященные различным аспектам учебной дисциплины.

При самостоятельном изучении тем следуйте рекомендациям:

– чтение или просмотр материала осуществляйте со скоростью, достаточной для индивидуального понимания и освоения материала, выделяя основные идеи; на основании изученного составить тезисы. Освоив материал, попытаться соотнести теорию с примерами из практики;

– если в тексте встречаются незнакомые или малознакомые термины, следует выяснить их значение для понимания дальнейшего материала;

– осмысливайте прочитанное и изученное, отвечайте на предложенные вопросы.

Студенты могут получать индивидуальные консультации, в т.ч. с использованием средств телекоммуникации.

По дисциплине могут проводиться дополнительные занятия, в т.ч. в форме вебинаров. Расписание вебинаров и записи вебинаров публикуются в электронном курсе / электронном журнале по дисциплине.

#### **9.3. Требования к оценочным материалам для лиц с ограниченными возможностями здоровья и инвалидов**

Для лиц с ограниченными возможностями здоровья и инвалидов предусмотрены дополнительные оценочные материалы, перечень которых указан в таблице 9.2.

Таблица 9.2 – Дополнительные материалы оценивания для лиц с ограниченными возможностями здоровья и инвалидов

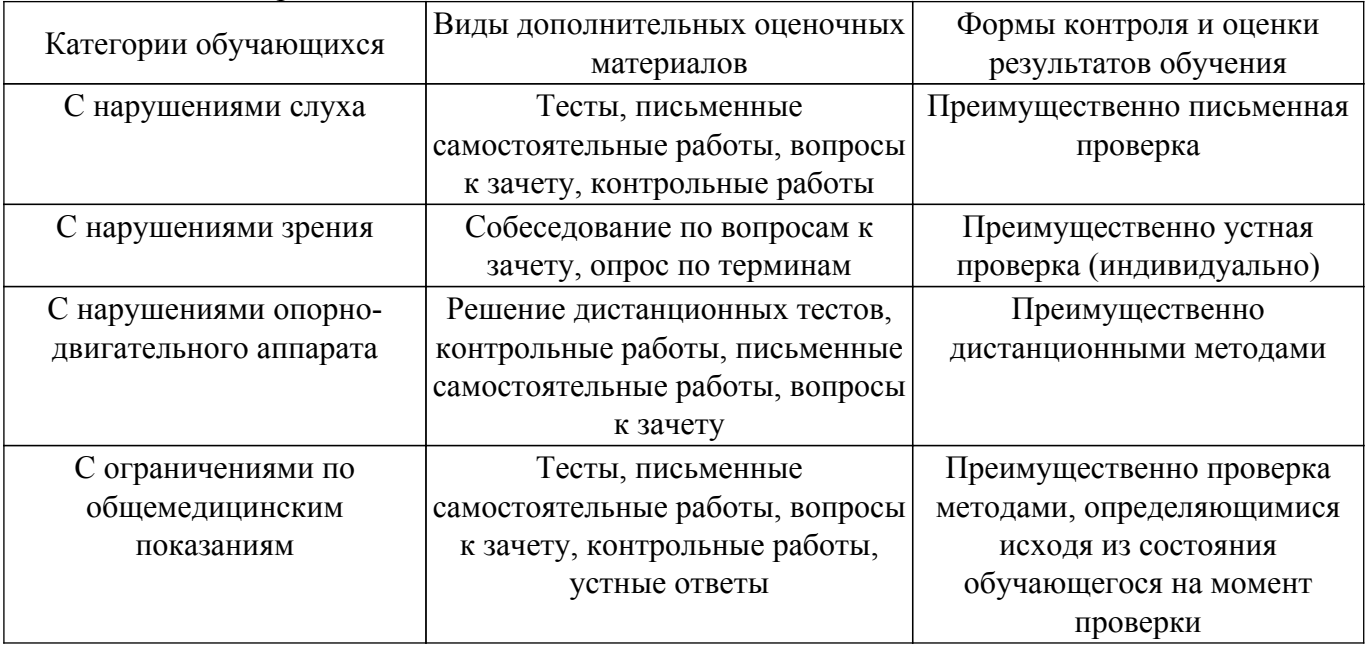

**9.4. Методические рекомендации по оценочным материалам для лиц с ограниченными возможностями здоровья и инвалидов**

Для лиц с ограниченными возможностями здоровья и инвалидов предусматривается доступная форма предоставления заданий оценочных средств, а именно:

– в печатной форме;

– в печатной форме с увеличенным шрифтом;

– в форме электронного документа;

– методом чтения ассистентом задания вслух;

– предоставление задания с использованием сурдоперевода.

Лицам с ограниченными возможностями здоровья и инвалидам увеличивается время на подготовку ответов на контрольные вопросы. Для таких обучающихся предусматривается доступная форма предоставления ответов на задания, а именно:

– письменно на бумаге;

– набор ответов на компьютере;

– набор ответов с использованием услуг ассистента;

– представление ответов устно.

Процедура оценивания результатов обучения лиц с ограниченными возможностями здоровья и инвалидов по дисциплине предусматривает предоставление информации в формах, адаптированных к ограничениям их здоровья и восприятия информации:

#### **Для лиц с нарушениями зрения:**

– в форме электронного документа;

– в печатной форме увеличенным шрифтом.

**Для лиц с нарушениями слуха:**

– в форме электронного документа;

– в печатной форме.

#### **Для лиц с нарушениями опорно-двигательного аппарата:**

– в форме электронного документа;

– в печатной форме.

При необходимости для лиц с ограниченными возможностями здоровья и инвалидов процедура оценивания результатов обучения может проводиться в несколько этапов.

## **ЛИСТ СОГЛАСОВАНИЯ**

Рассмотрена и одобрена на заседании кафедры КСУП протокол № 2 от «29 » 10 2020 г. протокол № 2 от «<u>29 » 10 2020</u> г.

# **СОГЛАСОВАНО:**

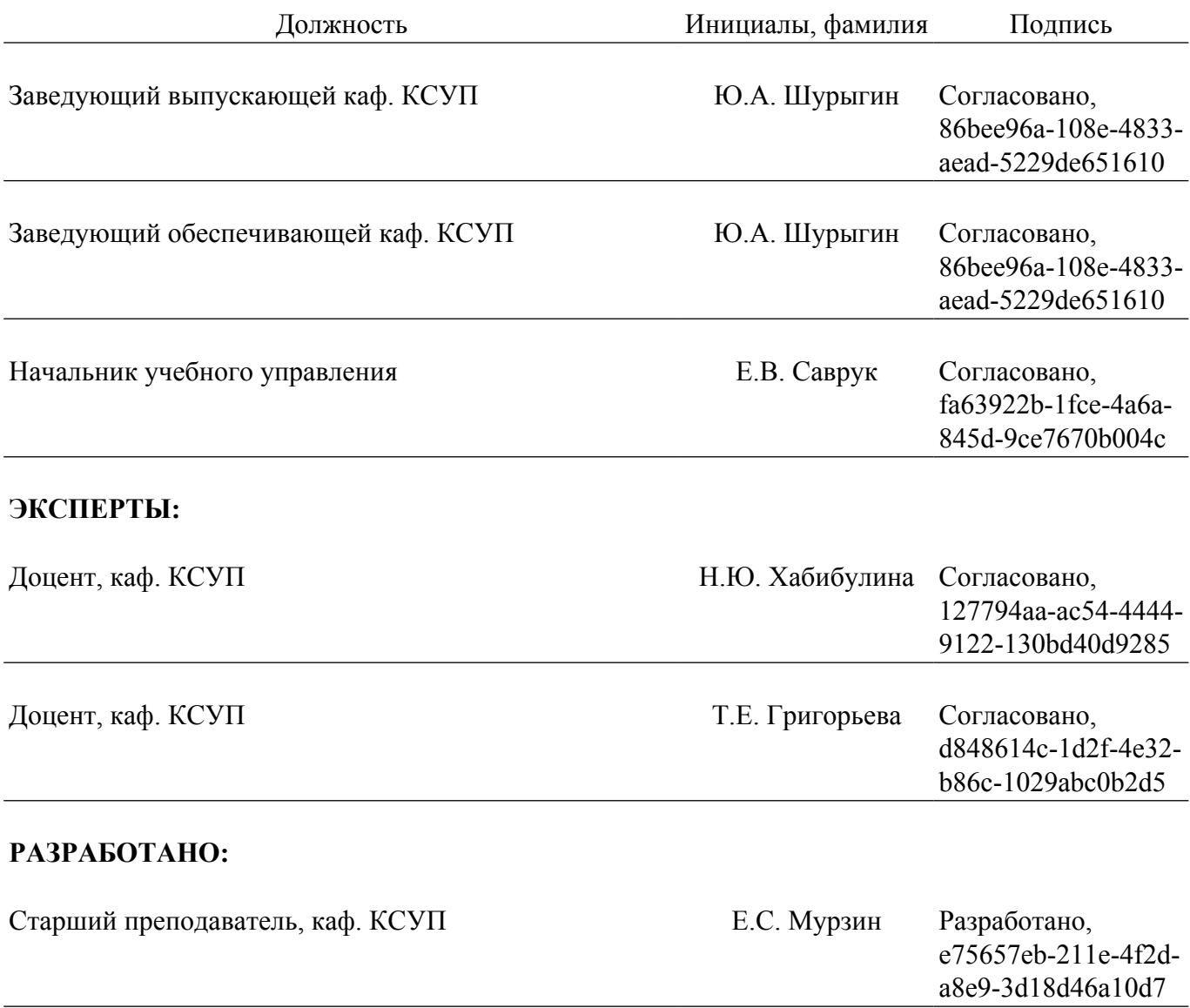